# **CASSIOPE BUS TELEMETRY TUTORIAL**

This notebook provides a basic overview and information on how to use the CAS\_Bus\_Telemetry\*.cdf files to create various plots

## **Table of Contents**

- [About CASSIOPE Bus Telemetry](#page-0-0)
- [Prerequisites](#page-0-1)
- [How the files are stored](#page-0-2)
- [Tutorials](#page-1-0)
	- **[Reading the Cassiope Bus Telemetry file](#page-2-0)**
	- **[Plotting Wheel Speeds as function of time](#page-3-0)**
	- **[Plotting Battery Voltage as function of time](#page-5-0)**
	- **[Plotting MGF Box and Boom temperatures as function of time](#page-6-0)**

## <span id="page-0-0"></span>**About CASSIOPE Bus Telemetry**

The CASSIOPE\_Bus\_Telemetry\*.cdf files provide CASSIOPE bus housekeeping data to support the e-POP science data. The dataset is composed of various telemetry points including temperatures, voltages, reaction wheel speeds, currents, and others, to provide information on the spacecraft operating state and local environment. The set of provided telemetry points is not exhaustive, so please contact esoc@phys.ucalgary.ca if you would like any further telemetry points provided

## <span id="page-0-1"></span>**Prerequisites**

- 1. This tutorial assumes you have some basic understanding of Python and its terminology.
- 2. You will be required to install the following libraries in your python environment:
	- **[cdflib](https://pypi.org/project/cdflib/)**
	- **[matplotlib](https://matplotlib.org/stable/users/installing/index.html)**

### <span id="page-0-2"></span>**How the files are stored**

The Bus Telemetry CDF file is a daily product.

The Common Data Format (CDF) file is written to the International Solar-Terrestrial Physics (ISTP) standard. This CDF file contains many of CASSIOPE's bus telemetry definitions and their values in binary CDF self describing data.

- Total Battery Current (A)
- Battery Voltage (V)
- MGF Current (A)
- MGF Electronics Box Temperature (°C)
- MGF Boom Temperature (°C)
- Wheel 1 Current (A)
- Wheel 2 Current (A)
- Wheel 3 Current (A)
- Wheel 4 Current (A)
- Wheel 1 Temperature (°C)
- Wheel 2 Temperature (°C)
- Wheel 3 Temperature (°C)
- Wheel 4 Temperature (°C)
- Solar Panel 1 Voltage (V) Voltage from 1/2 of the top solar panel
- Solar Panel 2 Voltage (V) Combination of the Anti-Ram +Y and the Ram -Y panel voltages
- $\bullet$ Solar Panel 3 Voltage (V) – Combination of the Anti-Ram -Y and the Ram +Y panel voltages
- Solar Panel 4 Voltage (V) Voltage from 1/2 of the top solar panel
- Total Solar Panel Current (A)
- Wheel 1 Speed (Radians/s)
- Wheel 2 Speed (Radians/s)
- Wheel 3 Speed (Radians/s)
- Wheel 4 Speed (Radians/s)
- IRM Current (A)
- SEI Current (A)
- GAP Current (A)
- RRI Current (A)
- FAI Current (A)
- CERTO Current (A)
- NMS Current (A)
- Bus MAG A Current (A)
- Bus MAG B Current (A)
- Star Sensor Controller A Current (A)  $\bullet$
- Star Sensor Controller B Current (A)
- S-band Tx A Current (A)
- S-band Tx B Current (A)
- S-Band Rx A Current (A)
- S-Band Rx B Current (A)
- CDH A Non-Essential Components Current Draw (A)
- CDH B Non-Essential Components Current Draw (A)
- PDM 1 Group 1 Heaters Current (A)
- PDM 1 Group 2 Heaters Current (A)
- PDM 4 Group 1 Heaters Current (A)
- PDM 4 Group 2 Heaters Current (A)
- PDM 5 Group 1 Heaters Current (A)
- PDM 5 Group 2 Heaters Current (A)
- CDH Unit Manager A Current (A)
- CDH Unit Manager B Current (A)
- Battery Survival Heater Current (A)
- CX MO 1 Current (A)
- <span id="page-1-0"></span>• CX MO 2 Current (A)

## **Tutorials**

For all the tutorials below, we follow a general principle of first reading the cdf file, storing the required data into objects and then plotting it.

#### <span id="page-2-0"></span>**Reading the CASSIOPE Bus Telemetry cdf file**

The telemetry cdf files are contained within a *zip* file which needs to be extracted first. You can use any freely available softwares such as *winzip* or *winrar* to extract the cdf file or use python's *zipfile* module to complete the task.

For this tutorial we would be using *cdflib* to read the *cdf* files. We are using the telemetry file from **[2017/02/01](https://epop-data.phys.ucalgary.ca/2017/02/01/CAS_Bus_Telemetry_20170201T000000_20170201T235959_1.1.0.cdf.zip)** but the process would work the same for any other file.

```
In \lceil 2 \rceil:
       import cdflib as cdf #to work with cdf files
        import matplotlib.pyplot as plt #to plot data
        import matplotlib.dates as mdates #to format x axis 
        #reading the cdf file 
        cdf_file = cdf.CDF("CAS_Bus_Telemetry_20170201T000000_20170201T235959_1.1.0.cdf")
        #printing global attributes 
        print(cdf_file.globalattsget())
        print("\n")
        #printing the information of the cdf file 
        print(cdf_file.cdf_info())
```
{'TITLE': ['Cassiope (Swarm-E) Bus Telemetry'], 'File\_naming\_convention': ['Title\_StartD ateTStartTime EndDateTEndTime\_yyyyMMdd'], 'Logical file id': ['cassiope cassiope k0 2017 0201 v1.1.0'], 'Logical source': ['CASSIOPE'], 'Logical\_source\_description': ['CASSIOPE Satellite Bus Telemetry'], 'Data version': ['1.0.0'], 'Data type': ['K0>Survey Data'], 'PI\_name': ['A.Yau'], 'PI\_affiliation': ['University of Calgary'], 'TEXT': ['https://epo p.phys.ucalgary.ca/cassiope/'], 'Discipline': ['Space Physics>Ionospheric Science'], 'Mi ssion group': ['CASSIOPE'], 'Project': ['CASSIOPE'], 'Source name': ['CASSIOPE'], 'Descr iptor': ['CASSIOPE>Cascade, Smallsat and Ionospheric Polar Explorer'], 'Instrument\_typ e': ['Magnetic Fields (space)', 'Magnetic Fields (space)', 'Magnetic Fields (space)', 'M agnetic Fields (space)', 'Magnetic Fields (space)']}

```
CDFInfo(CDF=WindowsPath('D:/comm_soft_tools/python_codes/tutorials/bus_tutorial/CAS_Bus_
Telemetry 20170201T000000 20170201T235959 1.1.0.cdf'), Version='3.7.0', Encoding=6, Majo
rity='Row major', rVariables=[], zVariables=['adcs mode time', 'adcs mode', 'tr cmdtrq x
_time', 'tr_cmdtrq_x', 'tr_cmdtrq_y_time', 'tr_cmdtrq_y', 'tr_cmdtrq_z_time', 'tr_cmdtrq
_z', 'batt_curr_time', 'batt_curr', 'batt_volt_time', 'batt_volt', 'mgf_curr_time', 'mgf
_curr', 'mgf_box_temp_time', 'mgf_box_temp', 'mgf_boom_temp_time', 'mgf_boom_temp', 'whl
1 curr time', 'whl 1 curr', 'whl 2 curr time', 'whl 2 curr', 'whl 3 curr time', 'whl 3
curr', 'whl 4 curr time', 'whl 4 curr', 'whl 1 temp time', 'whl 1 temp', 'whl 2 temp tim
e', 'whl_2_temp', 'whl_3_temp_time', 'whl_3_temp', 'whl_4_temp_time', 'whl_4_temp', 'slr
1 volt time', 'slr 1 volt', 'slr 2 volt time', 'slr 2 volt', 'slr 3 volt time', 'slr 3
volt', 'slr 4 volt time', 'slr 4 volt', 'slr curr time', 'slr curr', 'whl 1 spd time',
'whl_1_spd', 'whl_2_spd_time', 'whl_2_spd', 'whl_3_spd_time', 'whl_3_spd', 'whl_4_spd_ti
me', 'whl_4_spd', 'irm_curr_time', 'irm_curr', 'sei_curr_time', 'sei_curr', 'gap_curr_ti
me', 'gap_curr', 'rri_curr_time', 'rri_curr', 'fai_curr_time', 'fai_curr', 'cer_curr_tim
e', 'cer_curr', 'nms_curr_time', 'nms_curr', 'mag_a_curr_time', 'mag_a_curr', 'mag_b_cur
r time', 'mag b curr', 'ss a curr time', 'ss a curr', 'ss b curr time', 'ss b curr', 'tx
a curr time', 'tx a curr', 'tx b curr time', 'tx b curr', 'rx a curr time', 'rx a cur
```
r', 'rx b curr time', 'rx b curr', 'cdh a noness curr time', 'cdh a noness curr', 'cdh b noness curr time', 'cdh b noness curr', 'pdm 1 g1 htr curr time', 'pdm 1 g1 htr curr', 'pdm 1 g2 htr curr time', 'pdm 1 g2 htr curr', 'pdm 4 g1 htr curr time', 'pdm 4 g1 htr c urr', 'pdm 4 g2 htr curr time', 'pdm 4 g2 htr curr', 'pdm 5 g1 htr curr time', 'pdm 5 g1 htr\_curr', 'pdm\_5\_g2\_htr\_curr\_time', 'pdm\_5\_g2\_htr\_curr', 'cdh\_um\_a\_curr\_time', 'cdh\_um a curr', 'cdh um b curr time', 'cdh um b curr', 'batt surv htr curr time', 'batt surv h tr\_curr', 'cx\_mo\_1\_curr\_time', 'cx\_mo\_1\_curr', 'cx\_mo\_2\_curr\_time', 'cx\_mo\_2\_curr'], Att ributes=[{'TITLE': 'Global'}, {'File\_naming\_convention': 'Global'}, {'Logical\_file\_id': 'Global'}, {'Logical\_source': 'Global'}, {'Logical\_source\_description': 'Global'}, {'Dat a version': 'Global'}, {'Data\_type': 'Global'}, {'PI\_name': 'Global'}, {'PI\_affiliatio n': 'Global'}, {'TEXT': 'Global'}, {'Discipline': 'Global'}, {'Mission\_group': 'Globa l'}, {'Project': 'Global'}, {'Source\_name': 'Global'}, {'Descriptor': 'Global'}, {'Instr ument type': 'Global'}, {'UNITS': 'Variable'}, {'FIELDNAM': 'Variable'}, {'CATDESC': 'Va riable'}, {'VAR\_TYPE': 'Variable'}, {'FORMAT': 'Variable'}, {'DISPLAY\_TYPE': 'Variabl e'}, {'TIME\_BASE': 'Variable'}, {'VALIDMIN': 'Variable'}, {'VALIDMAX': 'Variable'}, {'FI LLVAL': 'Variable'}, {'LABLAXIS': 'Variable'}, {'DEPEND\_0': 'Variable'}, {'LABL\_PTR\_1': 'Variable'}], Copyright='\nCommon Data Format (CDF)\nhttps://cdf.gsfc.nasa.gov\nSpace Ph ysics Data Facility\nNASA/Goddard Space Flight Center\nGreenbelt, Maryland 20771 USA\n(U ser support: gsfc-cdf-support@lists.nasa.gov)\n', Checksum=False, Num rdim=0, rDim sizes =[], Compressed=False, LeapSecondUpdate=None)

From the output of *cdf\_info()* function, we can see that the information necessary for us is stored with *zvariables* section, and we can access that information using the *varget* function of *cdflib*

### <span id="page-3-0"></span>**Plotting Wheel Speeds as function of time**

Now, that we have the cdf file opened within *cdf\_file*, we can use *varget* function to copy the data into an object. For this plot, we will be requiring information from wheel speed variables along with wheel speed times.

Note that the wheel speed times are not in the general UTC format, so to convert it to the same we use *cdflib*'s *to\_datetime()* function and store the times in a list

```
In [3]:
#copy wheel 1 speed 
       whl_1_spd = cdf_file.varget("whl_1_spd")
       #copy wheel 1 speed times 
       whl 1 spd time = cdf file.varget("whl 1 spd time")
       #convert times to UTC format
       whl 1 spd time = [cdfepcch.to-datetime(x) for x in whl 1 spd time]#flattening time list
       whl 1 spd time = [x[0] for x in whl 1 spd time]
        #copy wheel 2 speed
       whl 2 spd = cdf file.varget("whl 2 spd")
        #copy wheel 2 speed times
       whl 2 spd time = cdf file.varget("whl 2 spd time")
        #convert times to UTC format
       whl 2 spd time = [cdfepoch_to to datetime(x) for x in whl 2 spd time]
        #flattening time list
       whl 2 spd time = [x[0] for x in whl 2 spd time]
        #copy wheel 3 speed
       whl 3 spd = cdf file.varget("whl 3 spd")
       #copy wheel 3 speed times
       whl_3_spd_time = cdf_file.varget("whl_3_spd_time")
       #convert times to UTC format
       whl_3_spd_time = [cdf.cdfepoch.to_datetime(x) for x in whl_3_spd_time]
        #flattening time list
       whl 3 spd time = [x[0] for x in whl 3 spd time]
```

```
#copy wheel 4 speed
whl 4 spd = cdf file.varget("whl 4 spd")
#copy wheel 4 speed times
whl_4_spd_time = cdf_file.varget("whl_4_spd_time")
#convert times to UTC format
whl 4 spd time = [cdf.cdfepoch.to datetime(x) for x in whl 4 spd time]
#flattening time list
whl 4 spd time = [x[0] for x in whl 4 spd time]
#plotting wheel speeds as functions of time on the same graph
plt.plot(whl_1_spd_time, whl_1_spd, label="Wheel 1")
plt.plot(whl_2_spd_time, whl_2_spd, label="Wheel 2")
plt.plot(whl_3_spd_time, whl_3_spd, label="Wheel 3")
plt.plot(whl_4_spd_time, whl_4_spd, label="Wheel 4")
#formatting timestamp values on x-axis
plt.gcf().autofmt_xdate() 
#the format in which the dates will be displayed
myfmt = mdates.DateFormatter("%H:%M:%S.%f") 
#setting the format on plot
plt.gca().xaxis.set_major_formatter(myfmt) 
plt.title("Wheel Speeds as Function of time")
plt.xlabel("Times (UTC)")
plt.ylabel("Radians/sec")
plt.legend()
plt.grid()
plt.show()
```
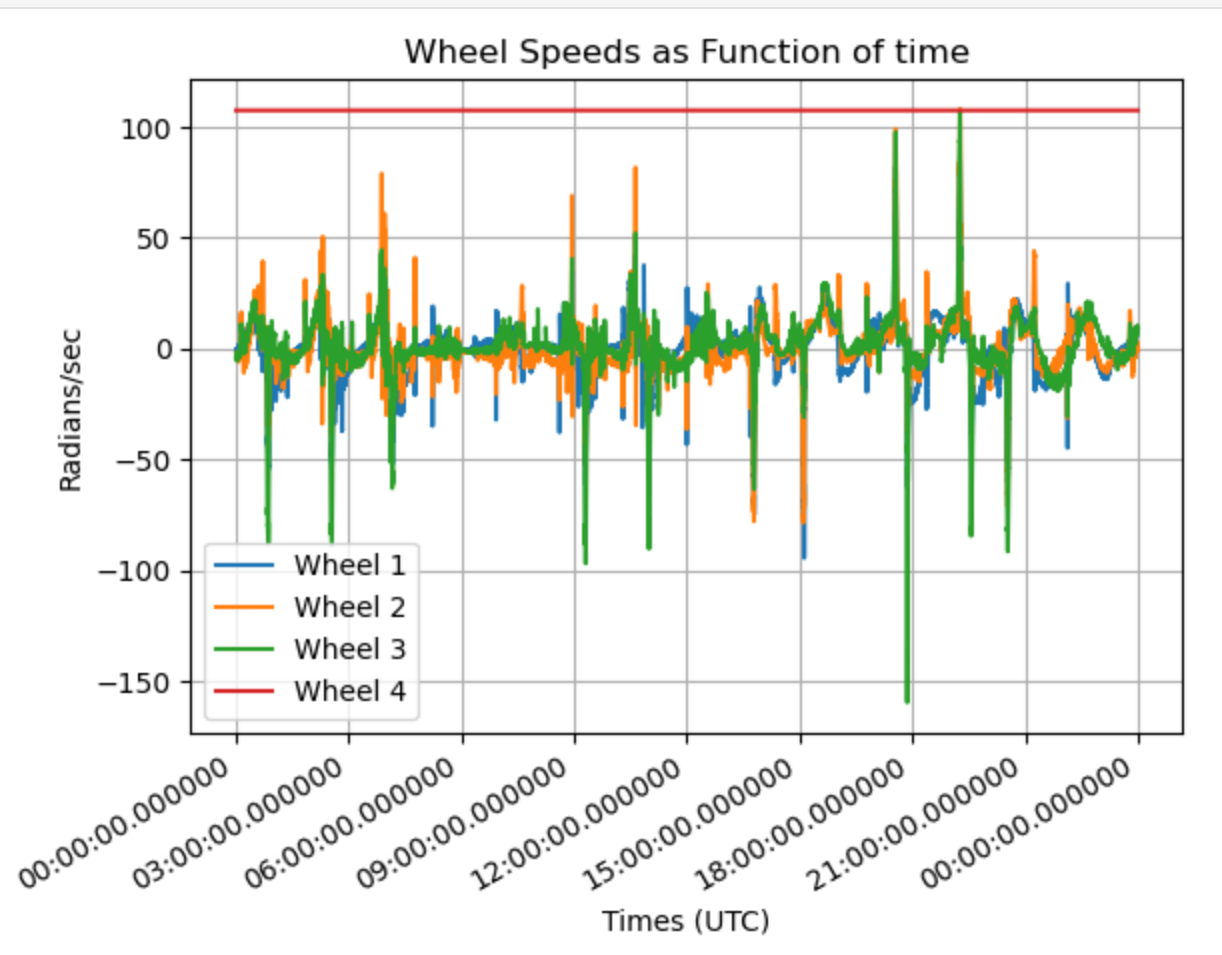

**NOTE:** Wheel 4 of CASSIOPE mission failed in August 2016, so any plot of that value after that time gives a

flat line (reason why wheel 4 speed is showing up over 100 rad/sec).

### <span id="page-5-0"></span>**Plotting Battery Voltage as Function of time**

For this illustration, we will repeat the same steps as before but for *batt\_curr* and *batt\_curr\_time*.

```
In [6]:
#copy data from battery current 
       batt_curr = cdf_file.varget("batt_curr")
       #copy data from battery current time 
       batt_curr_time = cdf_file.varget("batt_curr_time")
       #converting time to UTC
       batt_curr_time = [cdf.cdfepoch.to_datetime(x) for x in batt_curr_time]
        #flattening the list
       batt curr time = [x[0] for x in batt curr time]
        #plotting the graph
       plt.plot(batt_curr_time, batt_curr, label="Battery Voltage")
        #formatting timestamp values on x-axis
       plt.gcf().autofmt_xdate() 
        #the format in which the dates will be displayed
       myfmt = mdates.DateFormatter("%H:%M:%S.%f") 
        #setting the format on plot
       plt.gca().xaxis.set_major_formatter(myfmt) 
       plt.title("Battery Voltage as Function of Time")
       plt.xlabel("Time (UTC)")
       plt.ylabel("Battery Voltage (V)")
       plt.legend()
       plt.grid()
       plt.show()
```
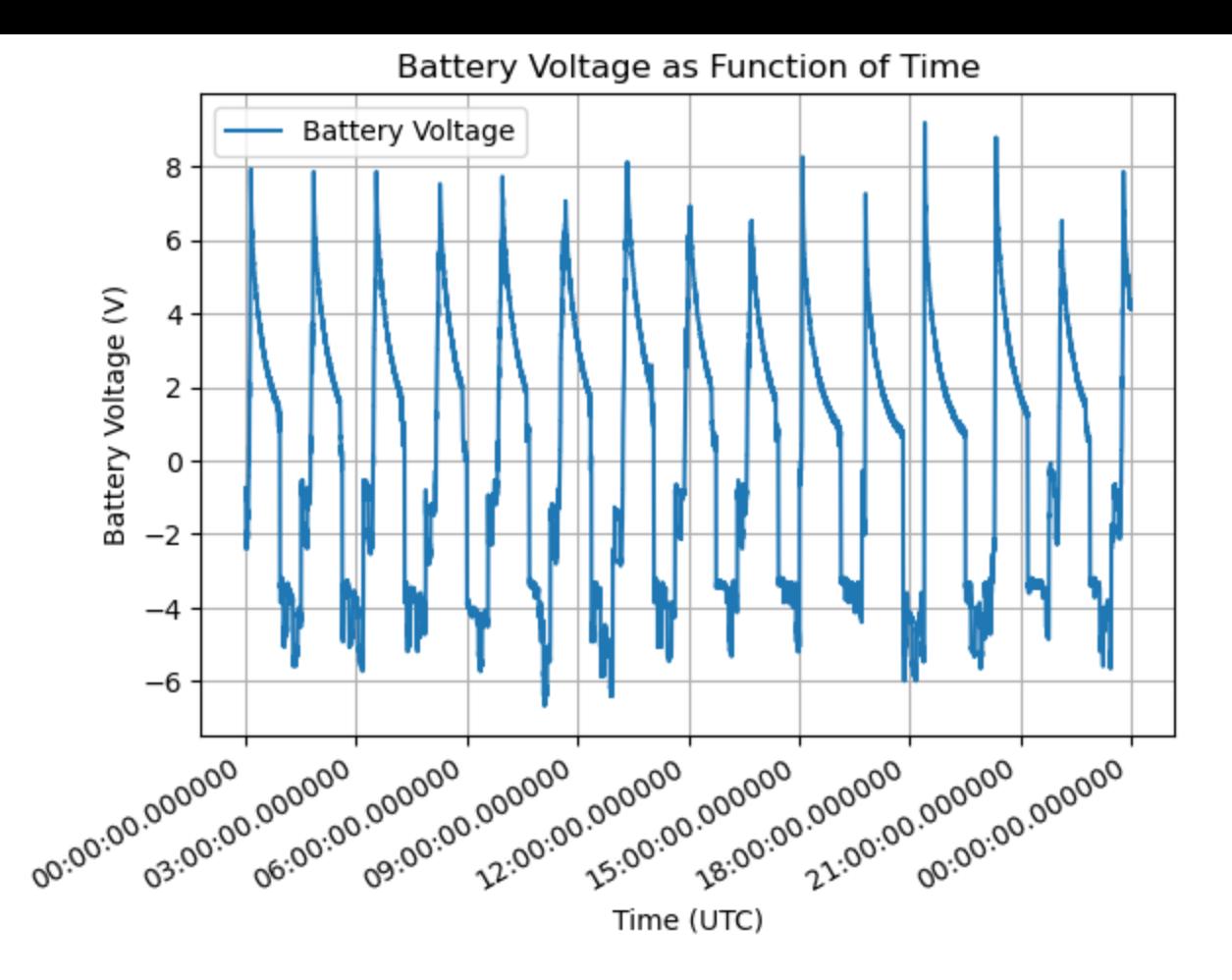

### <span id="page-6-0"></span>**Plotting MGF Box and Boom temperatures as function of time**

Once again, we will repeat the same process as before but for *mgf\_box\_temp* and *mgf\_boom\_temp*.

```
In [7]:#copy the data from mgf_box_temp
        mgf_box_temp = cdf_file.varget("mgf_box_temp")
        #copy data from mgf_boom_temp
       mgf_boom_temp = cdf_file.varget("mgf_boom_temp")
        #copy mgf_box_temp_time
       mgf_box_temp_time = cdf_file.varget("mgf_box_temp_time")
        #copy mgf_boom_temp_time
       mgf_boom_temp_time = cdf_file.varget("mgf_boom_temp_time")
        #convert time to UTC
       mgf_box_temp_time = [cdf.cdfepoch.to_datetime(x) for x in mgf_box_temp_time]
        #flattening the list
       mgf box temp time = [x[0] for x in mgf box temp time]
        #convert time to UTC
       mgf boom temp time = [cdfepoch.to datetime(x) for x in mgf boom temp time]
        #flattening the list
       mgf boom temp time = [x[0] for x in mgf boom temp time]
        #plotting the graph
        plt.plot(mgf_box_temp_time, mgf_box_temp, label="MGF box temp")
        plt.plot(mgf_boom_temp_time, mgf_boom_temp, label="MGF boom temp")
        #formatting timestamp values on x-axis
        plt.gcf().autofmt_xdate() 
        #the format in which the dates will be displayed
        myfmt = mdates.DateFormatter("%H:%M:%S.%f")
```

```
#setting the format on plot
plt.gca().xaxis.set_major_formatter(myfmt) 
plt.title("MGF Temperatures as Function of time")
plt.xlabel("Time (UTC)")
plt.ylabel("Temperature (Celsius)")
plt.legend()
plt.grid()
plt.show()
```
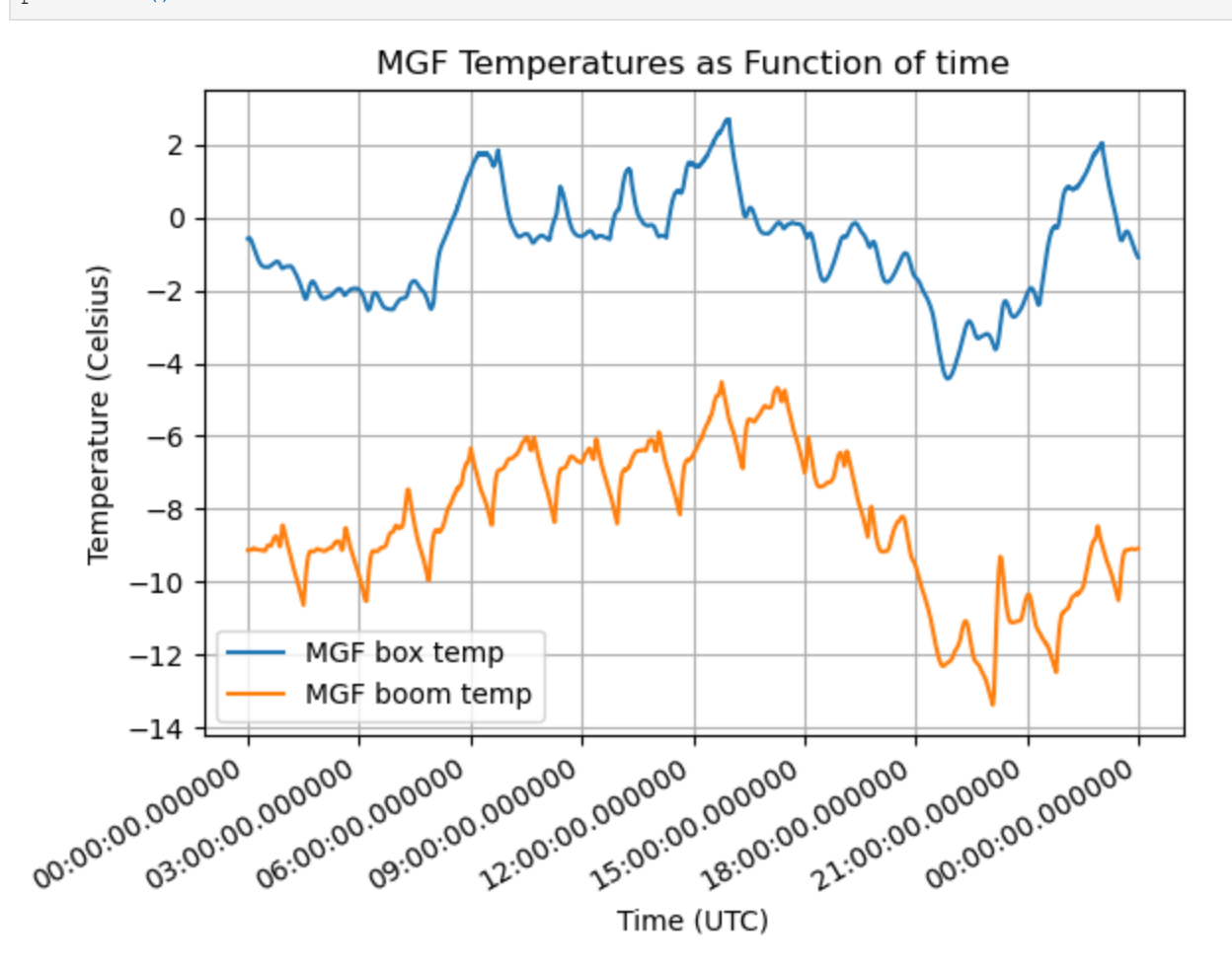